## **Beiblatt zur Trassenanmeldung**

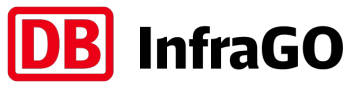

## **zur Nutzung der deutschen Eisenbahnstrecken auf Schweizer Gebiet**

gemäss Schweizerischer Eisenbahn-Netzzugangsverordnung (NZV)

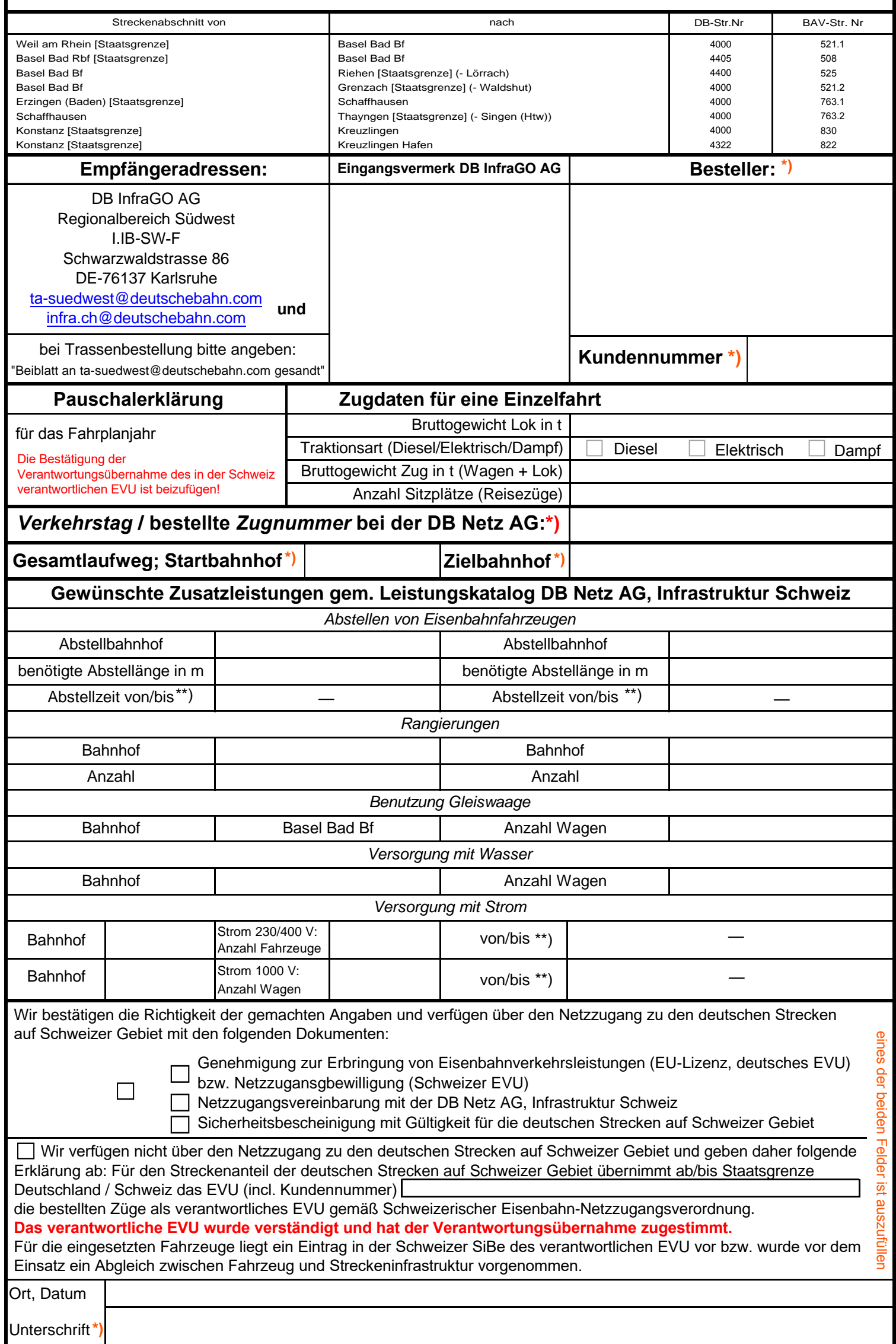

**Pflichtfelder** sind mit **\*)** gekennzeichnet bzw. in der elektronischen Version rot umrandet! \*\*) = Eingabeformat für Zeiten ist immer *"Tag.Monat.Jahr<Abstand>Stunde:Minute"*, also: *"dd.mm.yyyy HH:MM"*